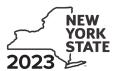

Fiduciaries: Include the line 3 amount on line 5.

## Department of Taxation and Finance

## Farm Employer Overtime Credit Tax Law – Sections 42-a and 606(nnn)

IT-661

(continued)

| Submit this form with Form IT-                                                                                                | 201, IT-203, IT-204, or                  | IT-205.              |                                                                                 |               |                 |              |  |
|----------------------------------------------------------------------------------------------------|------------------------------------------|----------------------|---------------------------------------------------------------------------------|---------------|-----------------|--------------|--|
| Name(s) as shown on return                                                                                                    |                                          |                      |                                                                                 | Identifying n | umber as show   | n on return  |  |
| All filers <b>must</b> complete lines A                                                                                       | and B.                                   |                      |                                                                                 |               |                 |              |  |
| A Did you receive an advance pa                                                                                               | yment during this tax yea                | ar? (include or      | line 12; see instruc                                                            | tions)        | Yes             | No _         |  |
| If you received an advance page                                                                                               | ment, enter the certificat               | te number:           |                                                                                 |               |                 |              |  |
| <b>B</b> Are you claiming this credit as trust that <b>earned</b> the credit (no credit)? (mark an <b>X</b> in the approp     | t as a partner, sharehold                | er, or benefic       | iary, receiving a sh                                                            | are of the    |                 | No _         |  |
| If Yes, complete lines C through F. Also, complete Schedules A, D, and Forms IT-661-ATT. Fiduciary, also complete Schedule C. |                                          |                      | If <i>No</i> , complete Schedules B and D. Fiduciary, also complete Schedule C. |               |                 |              |  |
| C Is your federal gross income fr<br>sources in excess of \$30,000 f                                                          | or the tax year? (see instr              | ructions)            |                                                                                 |               |                 | No _         |  |
| If you marked an <b>X</b> in the <i>No</i> b                                                                                  | ox on <i>line A</i> and an <b>X</b> in t | the <i>No</i> box or | n <i>line C</i> , <b>Stop</b> : you                                             | do not qual   | lify for the cr | edit.        |  |
| <b>D</b> Enter the name, employer iden                                                                                        | tification number (EIN), a               | and physical a       | address of the farn                                                             | ٦.            |                 |              |  |
| Business name                                                                                                    |                                          |                      |                                                                                 | EIN           |                 |              |  |
| Number and street                                                                                                    | City                                     |                      |                                                                                 | State         | ZIP code        |              |  |
| E Is more than 50% federal gross                                                                                              | income from farming from                 | m the sale of        | wine or cider? (see                                                             | instructions) | Yes             | No _         |  |
| <b>F</b> Enter the total number of uniqu                                                                                      | e farm employees from a                  | all forms IT-66      | 61-ATT (see instruc                                                             | tions)        |                 |              |  |
| Schedule A – Individual (in                                                                                                   | cluding sole proprie                     | tor), partne         | ership, and esta                                                                | ate or trus   | t (see instr    | uctions)     |  |
| 1 Enter the total of column I amou                                                                                            |                                          |                      |                                                                                 |               |                 | .00.<br>1.18 |  |
| 3 Farm employer overtime credit (                                                                                             |                                          |                      |                                                                                 |               |                 | .00          |  |
| Individuals and partnerships:                                                                                                 | Enter the line 3 amount on I             | ine 8.               |                                                                                 |               |                 |              |  |

## Schedule B - Partner's, shareholder's, or beneficiary's share of credit (see instructions)

If you were a partner in a partnership, a shareholder of a New York S corporation, or a beneficiary of an estate or trust and received a share of the farm employer overtime credit from that entity, complete the following information for each partnership, S corporation, or estate or trust. For *Type*, enter **P** for partnership, **S** for S corporation, or **ET** for estate or trust.

| <b>A</b><br>Name of entity                                                                                      |           |                                  |                | D<br>te number Sh              |          | credit | <b>F</b><br>Advance payment |             |
|----------------------------------------------------------------------------------------------------|-----------|----------------------------------|----------------|--------------------------------|----------|--------|-----------------------------|-------------|
|                                                                                                    |           |                                  |                |                                |          | .00    |                             | .0          |
|                                                                                                    |           |                                  |                |                                |          | .00    |                             | .0          |
|                                                                                                    |           |                                  |                |                                |          | .00    |                             | .0          |
|                                                                                                    |           |                                  |                |                                |          | .00    |                             | .0          |
| Total column E and F amounts from additional forms IT-661, if any                                               |           |                                  |                |                                |          | .00    |                             | .0          |
| 4 Total (add column E and F amounts; enter the column E amount on line 9 and the column F amount on line 12.) 4 |           |                                  |                |                                |          | .00    |                             | .00         |
| Schedule C – Beneficia                                                                                          | y's a     | and fiduciary's share            | of credit (see | instr                          | uctions) |        |                             |             |
| 5 Total (fiduciaries: add lines 3 and                                                                           | d line 4, | column E)                        |                |                                |          | 5      |                             | .0          |
| A Beneficiary's name (from Form IT-205, Schedule C)                                                             |           |                                  |                | <b>B</b><br>Identifying number |          |        | <b>C</b><br>Share of credit |             |
|                                                                                                    |           |                                  |                |                                |          |        |                             | .0          |
|                                                                                                    |           |                                  |                |                                |          |        |                             | .0          |
|                                                                                                    |           |                                  |                |                                |          |        |                             | .0          |
|                                                                                                    |           |                                  |                |                                |          |        |                             | .0          |
| Total column C amounts from add                                                                                 | ditional  | forms IT-661, if any             |                |                                |          |        |                             | .0          |
| 6 Share of credit allocated to beneficiaries (add column C amounts)                                             |           |                                  |                |                                |          | 6      |                             | .00         |
| 7 Fiduciary's share of credit (su                                                                               | btract li | ne 6 from line 5; enter here and | on line 10)    |                                |          | 7      |                             | <b>.</b> 00 |
| Schedule D – Computat                                                                                           | ion c     | of credit (see instruction       | ons)           |                                |          |        |                             |             |
| Individuals and partnerships                                                                                    | 8         | Enter the amount from line 3     | 3              |                                |          | 8      |                             | .00         |
| Partners, S corporation shareholders, beneficiaries                                                             | 9         | Enter the amount from line 4     | I, column E    |                                |          | 9      |                             | .00         |
| Fiduciaries                                                                                                    | 10        | Enter the amount from line 7     | ,              |                                |          | 10     |                             | .00         |
|                                                                                                    | 11        | Total credit (add line 8 throug  |                |                                |          |        |                             |             |

12 Advance payment received (see instructions) ......

13 Net credit (see instructions)

12

13

.00

.00